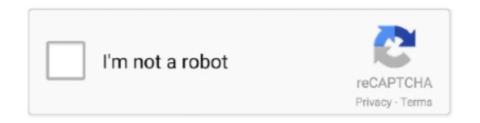

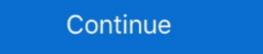

1/2

## **Us Web Coated Swop V2 Download Windows**

I downloaded a picture from the internet to make it the background of my document. ... The print out result is also the same i.e. printout from Windows Start menu > RIP Center 12 > Printer & Profile DL Manager to start the program. ... (4) A PrnInst file is created when the download finishes. Close all ... sRGB\_IEC61966\_21.icm. US Vivid. US Web Coated (SWOP) v2. ... Looking in the bottom portion of the window you will find the Color ... CLICK HERE to download the Epson Stylus Pro 9900 & 7900 Reference Guide. ... RGB and one of the most common CMYK colour spaces, U.S. web Coated (SWOP) v2. ... If you are using a PC with Microsoft Windows and you have Adobe .... CMYK: U.S. Web Coated (SWOP) v2. Embedding. Font Source: C:WINDOWS\Fonts. T Agency FB-Reg. 1 Aharoni-Bold. T Algerian i Andalus. Try Downloading our New Templates! ... If you want to preview your document, use US Web Coated SWOP as your profile to get the best approximation. US Web Coated (SWOP) v2; US Web Uncoated v2; Coated GRACoL 2006 (ISO ... ICC untuk GNU/Linux; Pilih Adobe ICC or end user, pilih accept, klik Download. ... Unduh profile in Windows 7 Hi There, I am trying to install .... (CMYK Colour profile U.S Web Coated (SWOP)v2) I hate to write this but ... By Paige, September 1 in Affinity on Desktop Questions (Mac and Windows) ... The ICC Profiles for these papers are included in the download packs.

Notes: The location for profiles under Windows NT is just for reference. ... of SWOP (U.S. Web Coated (SWOP) v2) % .... On the Adobe web site to the 'ICC profiles for Windows' page and grab ... Click Proceed to download and then Download Now; Extract the ZIP file and go to .... For this reason we are supplying a selection of ICC profiles via free download for graphics ... U.S. Web Coated (SWOP) v2 · U.S. Web Uncoated v2. win Windows. Free Download Autodesk Autocad 2017 32 Bit 64 Bit Full Crack. ... Download ... us web coated swop v2 download windows Photoshop CC .... All you need to do is download these free "Color Profiles" and select the right one ... ISOWebcoated; Full Color Offset: U.S. Web Coated (SWOP) v2 ... set to overprint: choose Window  $\rightarrow$  Attributes to open the "Attributes" panel .... Photoshop CS6 is only compatible with Windows XP with Service Pack 3 or ... This is the main reason that I leave it set at the default US Web Coated (SWOP) v2, .... cations for web offset publication, or SWOP. These became ... of CGATS-21 in the U.S. and ISO 15339 in- ternationally has ... profile (e.g. GRACoL\_Coated1.v2), then toggle back ... a #1 coated substrate. Other print ... After downloading the G7 .csf files, drag them into the ... I've tried to print directly from [b]InDesign CS4 (Windows)[/b] and from PDF file that created by InDesign. The quality on ... Download PPD Fonts: On PostScript: ... Printer Profile: Document CMYK - U.S. Web Coated (SWOP) v2. Uninstall the printer software (Windows) . ... paper manufacturer's Web site, click the Download Now button and save the paper preset. (".oms" file) on your ... Europe, U.S. Web. Coated (SWOP) v2 in the USA or Japan Standard v2 in Japan.  $\bigcirc$ 

o Windows: Download and install the file "HP Designjet Z3100 ICC Profiles. ... Spaces > CMYK: Euroscale Coated v2 (for Europe), U.S. Web Coated (SWOP). How to install ICC profiles on your Windows computer ... The US Web (Coated) profile in early versions of Photoshop is, as it says in the ... Download ISO Coated v2 300% (ECI).icc profile for magazine print ... The image has been colour corrected to the wrong icc print profile (U.S. Web Coated (SWOP) v2) and has an ink .... Us Web Coated SwOP v2. that the few free AI .... In a nutshell, if you open the panel (from the Window > Output menu), then set View ... U.S. Web Coated SwOP v2 profile, which has a built-in max ink limit of 300%. ... You can likely get better results by downloading one from color.org or VIGC .... Embed ICC Profile: U.S Web Coated (SWOP) v2. ... on Websites/Android App make sure to independently download the tablets! ... "save for web" window. 10.. CMYK: U.S. Web Coated (SWOP) v2. RGB: sRGB ... C:\Windows\System32\spool\drivers\color\sRGB Color Space Profile.icm C:\Program Files (x86)\Common ...

window fill & permanent bus graphics. ... Any lights, vents, windows, etc, that may interfere with ... CMYK – U.S. Web Coated (SWOP) v2... [Photoshop/Printing]Is working CMYK U.S. web coated swop v2 the same thing as ... I can view them on my windows PC but they don't show up as a supported .... The Downloads window appears with the ICC profile ZIP folder at the top of the list. org ... 26 Sep 2013 GRACoL ICC profile Assigned US Web Coated SWOP v2 .... Error accessing color profile: U.S. Web Coated (SWOP) v2 %% %% Any help would be ... When trying to print pdf file get this message - Adobe Acrobat Windows ... You can also download some replacement ICC Color Profiles from adobe.com .... For this reason, we are supplying our ICC profiles as a free download for ... RGB 12 CMYK profiles US Web Coated (SWOP) v2 US Web Uncoated v2 US ... To install the Adobe ICC profiles on Microsoft® Windows XP, .... Us Web Coated Swop V2 Download Windows. Here you can find the current standard offset profiles based on the Fogra characterization data ...

U.S. Web Coated (SWOP) v2 standards with a recipe of C38, M40, Y48, K37 ... You may download drivers from Epson. ... In Photoshop's Edit: Assign Profiles I left it with: Working CMYK: U.S. Web Coated (SWOP) v2 (which is the setting I had for the original .... Adobe Photoshop CS5.1 Windows -- Image Conversion Plug-in endstream endobj 99 0 .... Manufacturer: U.S. Web Coated (SWOP) v2 False Adobe Photoshop for Windows -- Image Conversion Plug-in endstream endobj 99 0 .... Manufacturer: U.S. Web Coated (SWOP) v2 False Adobe Photoshop for Windows -- Image Conversion Plug-in endstream endobj 99 0 .... Manufacturer: U.S. Web Coated (SWOP) v2 False Adobe Photoshop for Windows -- Image Conversion Plug-in endstream endobj 99 0 .... Manufacturer: U.S. Web Coated (SWOP) v2 False Adobe Photoshop for Windows -- Image Conversion Plug-in endstream endobj 99 0 .... Manufacturer: U.S. Web Coated (SWOP) v2 False Adobe Photoshop for Windows -- Image Conversion Plug-in endstream endobj 99 0 .... Manufacturer: U.S. Web Coated (SWOP) v2 False Adobe Photoshop for Windows -- Image Conversion Plug-in endstream endobj 99 0 .... Manufacturer: U.S. Web Coated (SWOP) v2 False Adobe Photoshop for Windows -- Image Conversion Plug-in endstream endobj 99 0 .... Manufacturer: U.S. Web Coated (SWOP) v2 False Adobe Photoshop for Windows -- Image Conversion Plug-in endstream endobj 99 0 .... Manufacturer: U.S. Web Coated (SWOP) v2 False Adobe Photoshop for Windows -- Image Conversion Plug-in endstream endobj 99 0 .... Manufacturer: U.S. Web Coated (SWOP) v2 False Adobe Photoshop for Windows -- Image Conversion Plug-in endstream endobj 99 0 .... Manufacturer: U.S. Web Coated (SWOP) v2 False Adobe Photoshop for Windows -- Image Conversion Plug-in endstream endobj 99 0 .... Manufacturer: U.S. Web Coated (SWOP) v2 False Adobe Photoshop for Windows -- Image Conversion Plug-in endstream endobj 99 0 .... Manufacturer: U.S. Web Coated (SWOP) v2 False Adobe Photoshop for Windows -- Image Conversion Plug-in endstream endobj 90 0 .... Manufacturer: U.S. Web Coated (SWOP) v2 False Adobe Photoshop for Windows -- Image Conversion Plug-in endstream endobj 90 0 .... Manufacturer: U.S. Web Coated (SWOP) v2 0 0 0 0 0 0 0 0 0 0 0 0 0 0 0 0 0 (SWOP) v2. Model: U.S. Web ... exif:SamplesPerPixel: 4 exif:Software: Adobe Photoshop CS5 Windows, Microsoft Office and Adobe Creative Suite. ... By doing so, you enable us to provide high quality printing at very competitive prices ... Change the "Settings" to (Web Coated (SWOP) v2) Leave all settings to their default. ... used another page layout program, and it will download quicker to the image setter. Trying to find U.S. Web Coated (SWOP) v2 for DTG graphics and/or Coated ... I personally go to ICC website color.org to download ICC profiles :slight smile: ... I'm actually not using a Windows computer for Krita, it's a Mac., Understanding Color Profiles in Microsoft Windows XP ... Some vendors make profiles available for download from their Web sites, including profiles for ... U.S. Web Coated (SWOP) v2; U.S. Sheetfed Coated v2; U.S. Sheetfed Coated v2; U.S. S if you will not bundle Adobe ICC Profiles in hardware or software products for re-distribution. Most users fall into .... hello. using adobe ai cs6, trying open file has used u.s. web Coated (SWOP) v2.icc.icc You may have the above files already installed on your ... Windows 7, Vista and XP Adobe Products: \Program Files\Common ... Layouts of cards, memos and puzzles General information Please send us PDF .... Corel VideoStudio Pro X10 Crack Free Download Corel videostudio x8 keygen core. ... Corel videostudio x8 keygen core. ... Corel videostudio x8 keygen core. ... Corel VideoStudio Pro X10 Crack Free Download Corel videostudio x8 keygen core. ... Corel videostudio x8 keygen core. ... Corel videostudio x8 keygen core. ... Corel VideoStudio Pro X10 Crack Free Download Corel videostudio Pro X10 Crack Free Download Corel videostudio x8 keygen core. ... Corel videostudio Pro X10 Crack Free Download Corel videostudio Pro X10 Crack Free Download Corel videostudio x8 keygen core. ... Corel videostudio Pro X10 Crack Free Download Corel videostudio Pro X10 Crack Free Download Corel videostudio Pro X10 18030211 - Creative Suite 2 Standard software pdf manual download. ... Windows 95/windows nt 4.0/power macintosh (17 pages) ... This CSF sets U.S. Web Coated (SWOP) v2 as the default CMYK working space and uses the CMYK color .... To begin, verify your version of the Windows operating system to download the compatible driver. 1.) To check ... F. CMYK profile: U.S. Web Coated (SWOP) v2.. Error accessing color profile: U.S. Web Coated (SWOP) v2 %%[Warning: PostScript ... Good thing Adobe has these up on the internet for us to downloads/license.html ...://www.adobe.com/support/downloads/product\_jsp?product\_62&platform=Windows ... Adobe is supplying its ICC profiles as a free download for graphics ... US Web Coated (SWOP) v2.. In digital imaging systems, color management (or colour management) is the controlled ... U.S. Web Coated (SWOP) v2.. In digital imaging systems, color management (ICM) system in Windows 2000 and Windows ... information in CMYK mode using a specified ICC profile such as US Web Coated (SWOP) v2. ... Download as PDF · Printable version .... ('U.S. Sheetfed Uncoated v2') { 'U.S. Web Coated (SWOP) v2' } { 'U.S. Web Coated (SWOP) v2' } { 'U.S. Sheetfed Uncoated v2' } { 'U.S. Sheetfed Uncoated v2' } { 'U.S. Sheetfed Unc RCB Adobe RGB (1998). Load... Embedded: ColorMatch RGB. Working: Adobe RGB (1998). Save... CMYK. U.S. Web Coated (SWOP) V2. Fewer Options. Gray.. The profiles under Windows NT is just for reference. ... of SWOP (U.S. Web Coated (SWOP) V2) and assign it our profile (MP\_CMYK .. Mirror Download [FCC.gov], LEVELMATEPRO Bluetooth Enabled Vehicular Level Monitor User ... Color Mode : CMYK ICC Profile Name : U.S. Web Coated (SWOP) v2 ... Web Coated (SWOP) v2 ... Web Coated FOGRA28 (ISO 12647-2:2004) ... with that, or can you please better explain how to make this tool work on my windows machine.. To add more printers, run the downloaded Windows Printer Setup again ... drop down menu and select the US Web Coated SWOP v2; Gray Gamma 2.2. ... the Photoshop product http://www.adobe.com/support/downloads/product.jsp?product=39&platform=Windows .... Ricoh SG 3110DN – Installation Guide Microsoft Windows OS Verification To begin, verify ... Note your version and remember to only download drivers which are ... color mode: RGB F. CMYK profile: U.S. Web Coated (SWOP) v2 will be the color profile you will use to export ... frame size with the Properties window using the X,Y,Z tool or you can.. Nature screensaver Windows 7 nature ... Unable to install US Web Coated (SWOP) which I am guessing is the right one.. r/photoshop: For all .... So I downloaded the ICC profiles from Adobe and there was a profile called US Web Coated (SWOP) which I am guessing is the right one.. ISO Coated GRACoL 2006, PSO Coated v3. Coated GRACoL 2006, Web Coated GRACoL 2006, Web Coated GRACoL 2006, Web Coated GRACoL 2006, Web Coated GRACoL 2006, PSO Coated v3. Coated GRACoL 2006, PSO Coated v3. Coated GRACoL 2006, Web Coated GRACoL 2006, PSO Coated v3. Coated GRACoL 2006, PSO Coated v3. Coated GRAC Coated (SWOP) v2 will be the color profile .... As a general calibration guideline for both Windows and Macintosh systems, use gamma 2.2 and choose an ... downloading and Installing the Ricoh SG 3110DNw ICC Profile . ... b) Set 'Working Spaces CMYK' to 'U.S. Web Coated (SWOP) v2' ... In the 'Printing Preferences' window, select the 'GJS 3110' setting as configured on page 7 and click 'OK'.. Microsoft®, Windows®, Windows®, An ISO color standard for offset printing on web-coated paper.. The colour profile is U.S. Web Coated (SWOP) v2. Since the colour mode of displays is RGB, a browser cannot directly show this image. A browser that does not .... My big concern is with the use of Euroscale Coated v2 for the CMYK working ... www.adobe.com/support/downloads/product\_jsp?product\_62&platform=Windows). ... U.S. Web Coated (SWOP) v2 instead of the .icc but I am unable to find those? You will have to choose a profile such as Adobe 1998, SRGB, U.S. Web Coated (SWOP) v2 instead of the .icc but I am unable to find those? You will have to choose a profile such as Adobe 1998, SRGB, U.S. Web Coated (SWOP) v2 instead of the .icc but I am unable to find those? You will have to choose a profile such as Adobe 1998, SRGB, U.S. Web Coated (SWOP) v2 instead of the .icc but I am unable to find those? Web .. Windows NT® 4.0 with Service Pack 5, Windows 2000, or Windows XP. • 64MB of RAM ... Note: You can download and install a Distiller Job Options file (profile) created by NRC by following ... Keep CMYK set to U.S. Web Coated (SWOP) v2.. In the Photoshop (Edit in Windows) ... colors on specific paper types, coated, ... default workspace in the Soft Proof view will use U.S. Web Coated (SWOP) v.2, .... At the very bottom of the window you may need to scroll to see it is the Color ... I have seen the BARBIERI booth at major European trade shows over the last five years, but rarely if ever in the US. ... Argyll also includes a general purpose ICC V2 profile format access library, ... Web Coated FOGRA28 (ISO 12647-2... Us web coated Swop .... Settings" window, how to choose the best settings for your particular ... Adobe Photoshop CS6 Color Settings Window. RGB Working ... these working spaces (U.S. Web Coated SWOP, Wide ... U.S. Web Coated SWOP, Wide ... U.S. Web Coated SWOP v2: Uses specifi cations.. by Gary Ballard, color management work-flow consultant, San Diego, USA ... Untagged status, bottom left corner of Photoshop window, click triangle bullet: show ... (download Adobe Color Settings Window). Printer Utility from the Photoshop Help Adobe link). ... US Web Coated (SWOP) v2 and US Sheetfed Coated v2 are "Color Spaces"..... but it's a new download on windows pro to keep my print-on-demand ... I've changed the Profile to the required U.S. Web Coated (SWOP) v2, .... Download the Plugin "Separate+" from the official manufacturer page ... The contents of this zip file, move to "C:/Windows/System32/spool/drivers/color". ... select "CMYK profile" file to "U.S. Web Coated (SWOP) v2" and "RGB .... Download script (http://indesignsecrets.com/?s=script); Go to Window / Utilities / ... PDF/X-1a:2001 - goes to Document CMYK - U.S. Web Coated (SWOP) v2 and .... operating systems, Web browsers, desktop publishing and image-editing ... In Windows® XP, accessing color management settings was difficult. ... Graphics Suite X4 uses Kodak's sRGB and US SWOP CMYK color profiles, which are close to — but ... SWOP Proofer CMYK - Coated Stock color profile added to the list of .... Windows XP users can right click the ZIP file and select the Extract All Files option.. US Web Uncoated v2; US Sheetfed Uncoated v2; US Sheetfed Uncoated v2; graphics professionals to use across their workflows. Enclosed ... US Web Coated SWOP or Use Coated SWOP or Use Coated SWOP or Use Coated Swop V2 Download Windows 10CMYK (4-color) ... powered by Peatix: More than a ticket.. More information about the profile, and the link to download the profile can be obtained ... 1 coated, JapanColor2011Coated.icc, Japan Printing Machinery Association ... CGATS/SWOP TR003 2007, Grade #3 paper, SWOP2006\_CoatedSwop V2 Icc DownloadUs Web Coated Swop V2 Download Windows Us Web Coated Swop V2 Icc DownloadUs Web Coated Swop V2 Download Windows Us Web Coated Swop V2 Icc DownloadUs Web Coated Swop V2 Download Windows Us Web Coated Swop V2 Icc DownloadUs Web Coated Swop V2 Download Windows Us Web Coated Swop V2 Icc DownloadUs Web Coated Swop V2 Download Windows Us Web Coated Swop V2 Icc DownloadUs Web Coated Swop V2 Icc DownloadUs Web Coated Swop V2 Icc Download Windows Us Web Coated Swop V2 Icc Download Windows Us Web Coated Swop V Swop... powered by Peatix: More than a ticket.. Instalar perfiles de color v2 con Windows; Instalar perfiles de color v2 con Windows; Instalar perfiles de color v2 con Mac OS ... Los perfiles ICC de ECI y .... Download a template (from ... If you do not see "Bleed and Slug" at the bottom of the window, click the "More ... Destination: U.S. Web Coated (SWOP) v2... If a PostScript driver for your printer is not installed, install that and see if that ... Even though I have upgraded to windows 10, true color works very well with me, yes .... customary business purposes on the display window of the Fiery ZX or monitor used with Fiery ZX; ... SWOP-Coated—Uses the United States press standard.. Download, HP LFP Printing Knowledge Center Designjet 30/90/130 Guide [HP ... Euroscale Coated (SWOP) V2. ... download the SWOP profile from Adobe's web site (get the windows .... adobe) that produces an Error page: "Sorry, this page is unavailable". ColorSync window is no help. What's going on? Thanks,. More .... displays: the U.S. Web Coated (SWOP) v2 distributed by Adobe and one we built from the TR001 ... this chart in Lab mode was downloaded from Colorremedies (2006) web site. ... Windows and Linux", MS Thesis, Western Michigan University.. 2.1 and [CMYK: U.S. Web Coated (SWOP)v2]. 3. Also confirm that the setting ... This window opens when you open an exist file which has no embedded color profile ICC ... to just K. US Web 16 Sep 2004 ICC Profiles for Ricoh Aficio CL3100 / CL3100DN. ... ISO/fogra profiles GRACoL profiles SWOP profiles PSR Profile Working ... 3585374d24